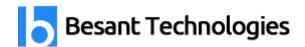

### Ab Initio Course Details

#### By **Besant Technologies**

| Course Name          | Ab Initio                                                                                                    |
|----------------------|----------------------------------------------------------------------------------------------------|
| Category             | Oracle Fusion Middleware                                                                                                  |
| Venue                | Besant Technologies                                                                                                    |
| Address              | No.24, Nagendra Nagar, Velachery Main Road,<br>Velachery, Chennai – 600 042<br>Landmark – Opposite to Phoenix Market City |
| Official URL         | Ab Initio Training                                                                                                    |
| Demo Classes         | At Your Convenience                                                                                                    |
| Training Methodology | 30% Theory & 70% Practical                                                                                                |
| Course Duration      | 35-40 Hours                                                                                                    |
| Class Availability   | Weekdays & Weekends                                                                                                    |
| For Demo Class       | Call - +91-996 252 8293 / 94 Email ID — <u>besanttech@gmail.com</u>                                                       |

### Why Besant Technologies?

- Training by highly experienced and certified professionals
- No slideshow (PPT) training, fully Hand-on training
- Interactive session with interview QA's
- Real-time projects scenarios & Certification Help
- Most competitive & affordable course fees
- Placement support for all courses
- List of established & satisfied clients & students (Visit our website for reviews).

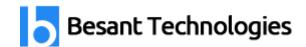

#### **Ab Initio Training Outline**

## Introduction to Ab Initio. Operating Systems & Hardware Platforms that it supports

#### **Products of Ab Initio Software Corporation**

- The Ab Initio Co>Operating System
- Graphical Development Environment (GDE)
- The Ab Initio Enterprise Meta>Environment (EME)

#### Salient Features of Ab Initio

### Understanding the High Level Architecture of Ab Initio What is the Anatomy of

#### Running a Job? What happens when we push the â€~Run' Button?

- Deployment Process
- Host Process Creation
- Agent Process Creation
- Component Process Creation
- Successful Component Termination
- Agent Termination
- Host Termination
- Abnormal Component Termination

#### How do we Connect from GDE to the Server

- Host Profile File (.aih)
- Connection, Co-Operating System, Shell & Host Directory

## What is Graph Programming? What are the basic parts of an Ab Initio Graph? Broad Classification of Components

- Dataset Components
- Program / Computing Components

#### **Data Manipulation Language (DML)**

- Record Formats
- DML Expressions
- Transform Functions
- Key Specifiers

## How do we build a basic Ab Initio Graph? Using .dat(Data File) & .dml(Record Format File)

#### **Dataset Components**

- Input File
- Output File

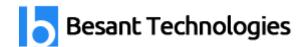

- Intermediate File
- Lookup file

#### **Editors in the GDE**

- Record Format Editor
- Expression Editor
- Transform Editor
- Key Specifier Editor
- Package Editor
- Variables Editor
- Sequence Specifier Editor

#### **Transform Functions**

- Transform File(.xfr)
- Functions, Variables, Statements & Rules

#### **Transform Components - Multistage and Advanced Components**

- Filter by Expression
- Dedup Sorted
- Reformat
- Aggregate
- Scan
- Rollup
- Join
- Match Sorted
- Normalize
- Denormalize Sorted

#### **Lookup Dataset's & DML Lookup Functions Partition Components**

- Broadcast
- Partition by Key
- Partition by Expression
- Partition by Percentage
- Partition by Range
- Partition by Round-Robin
- Partition with Load Balancing
- Multifiles and Multidirectories De-partition Components
- Concatenate
- Gather
- Interleave
- Merge

#### What is Parallelism - Types

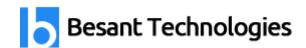

- Component ||'sm
- Pipeline ||'sm
- Data ||'sm

#### Repartitioning â€" When & Why Layout Implications

- Sort
- Sort within Groups
- Sample
- Partition by Key & Sort
- · Check point Sorted

# Working with Database's. Introduction Database Configuration File (.dbc) Interactive Database Components (IDB)

- Input Table
- Output Table
- Run SQL
- Truncate Table
- Update Table
- Join with DB

#### **Miscellaneous Components**

- Redefine Format
- Gather Logs
- Replicate
- Run Program
- Thrash

#### **Deprecated Components**

- Find Splitters
- Compress Components
- Compress Uncompress GZip GUnzip

### **File Transfer Protocol (FTP) Components**

- FTP From
- FTP To

#### **Testing and Validation of Ab Initio Graphs using Validate Components**

- Check Order
- Compare Records
- Validate Records
- Generate Records
- Generate Random Bytes
- Compute Checksum
- Compare Checksum

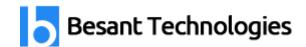

# Phasing & Checkpointing Reusability Features Sub graphs Graph Parameters

#### The Ab Initio Enterprise Meta>Environment(EME)

- High level anatomy of the EME
- Relation to sandbox environment
- Checking in your sandbox
- Checking out a graph or a sandbox
- Locking in order to change an object
- Tagging
- Common projects
- Dependency and Impact analysis

#### **Performance Tuning Ab Initio Graphs**

- What is Good Performance?
- Going Parallel
- Serial Inputs
- Phases
- Record Formats and Components
- Memory Usage
- Various Tips